## DOWNLOAD

## [How To Delete Notes In Evernote Free Download Current Version](https://fancli.com/1u1kwb)

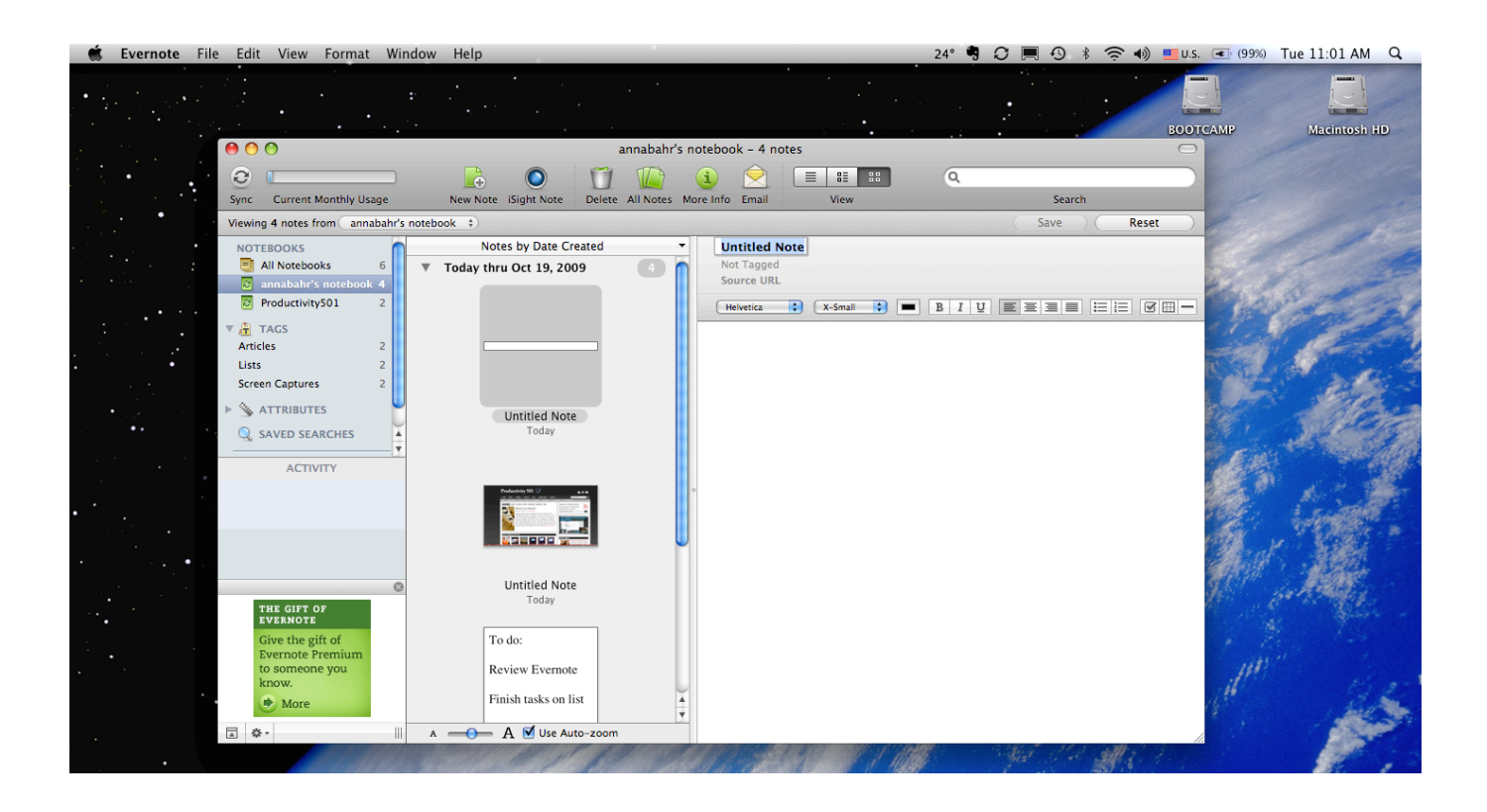

[How To Delete Notes In Evernote Free Download Current Version](https://fancli.com/1u1kwb)

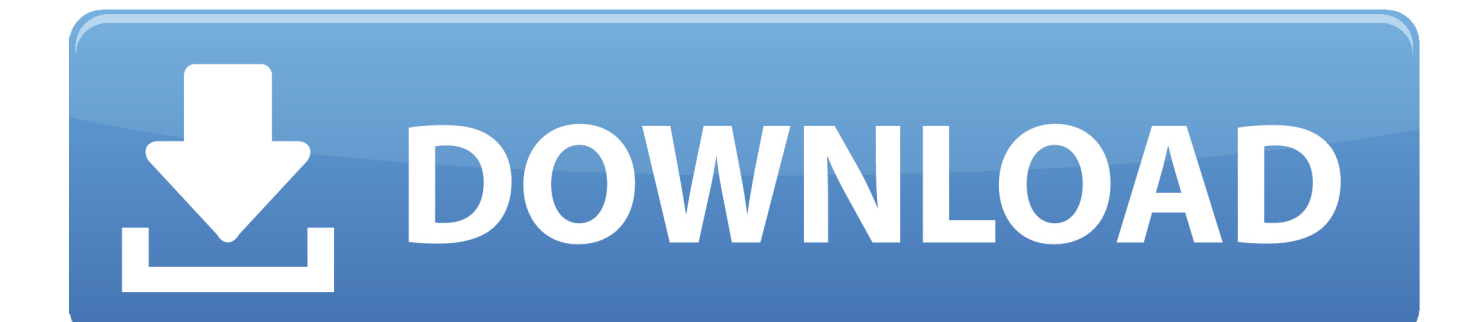

It is recommended that you log in to the web version of On a desktop with the installed Evernote client, sort the notes by created date which will (presumably) allow you to isolate the unwanted notes.. Select the first note and scroll to / Shift-click the last

Jun 18, 2015 - How to permanently delete notes in Evernote First, log in to your Evernote account.

## [Download Digicam Control For Mac](https://www.zakenkantoorwimminne.be/fr-be/system/files/webform/visitor-uploads/pheivan868.pdf)

## [Download Parallels For Mac Cracked](https://seesaawiki.jp/harmlancosa/d/Download Parallels For Mac Cracked PATCHED)

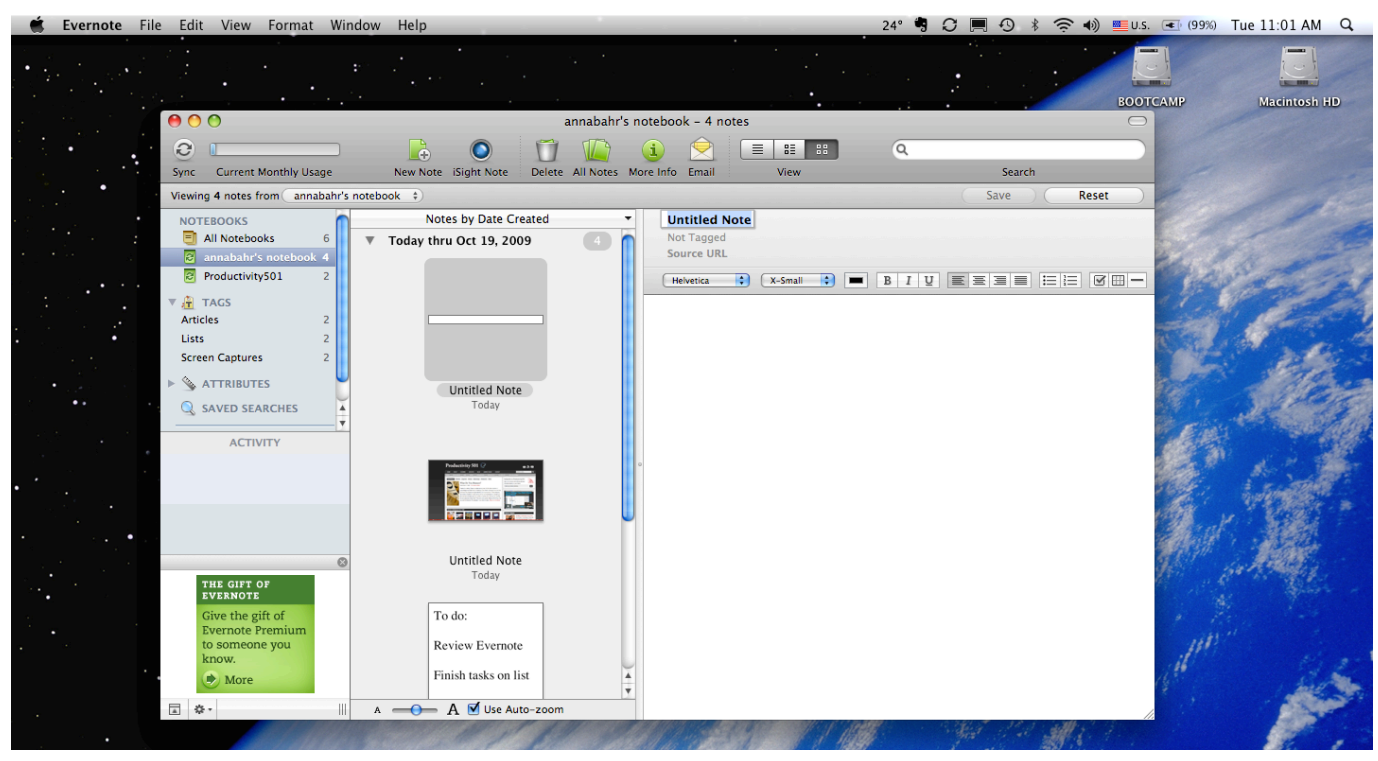

.<br><u>تنزيل برنامج تصميم الكتابة على الم</u>

[Amule For Mac Download](https://hub.docker.com/r/lesspaluto/amule-for-mac-download) [Ssd Drive Upgrades For 2013 Mac Pro](https://hub.docker.com/r/complultelom/ssd-drive-upgrades-for-2013-mac-pro)

[Qlr0440 Drivers For Mac](http://efcoollibes.rf.gd/Qlr0440_Drivers_For_Mac.pdf)

ae05505a44 [Best Software For Mac To Get Rid Of Duplicate Files](https://seesaawiki.jp/marhephicons/d/Best Software For Mac To Get Rid Of Duplicate Files)

ae05505a44

[Shn Converter For Mac](https://oman-baisa-currency-converter-in-pakistan.simplecast.com/episodes/shn-converter-for-mac)